# **pixbet zeppelin**

- 1. pixbet zeppelin
- 2. pixbet zeppelin :europa casino vip
- 3. pixbet zeppelin :jogo plinko online

# **pixbet zeppelin**

Resumo:

**pixbet zeppelin : Descubra o potencial de vitória em mka.arq.br! Registre-se hoje e reivindique um bônus especial para acelerar sua sorte!** 

contente:

Você está procurando maneiras de baixar Pixbet no seu iPhone? Não procure mais! Neste artigo, vamos guiá-lo através do processo para fazer o download e instalar a pimbete em pixbet zeppelin seus dispositivos iOS.

Passo 1: Baixar o aplicativo.

O primeiro passo é baixar o aplicativo Pixbet na App Store. Abra a loja de aplicativos no seu iPhone e procure por "PixBet". Depois que você encontrar umapp, clique em pixbet zeppelin "Obter" ao lado dele para começar com ele;A aplicação começará fazendo download do mesmo ou será solicitado à instalação da mesma!

Passo 2: Instale o aplicativo.

Depois que o aplicativo terminar de baixar, você precisará instalá-lo. Toque no botão "Instalar" para iniciar a instalação do processo e instalará em pixbet zeppelin seu iPhone dentro alguns segundos

# **pixbet zeppelin**

O valor máximo que você pode sacar por Pix na Pixerbet é de R\$ 10 mil.

A Pixbet é uma plataforma de apostas esportivas que permitem aos usuários realizar anúncios online em diversos eventos esportivos. Além disse, a plataforma tambêm oferece oferees do saque onde os usuários podem salvar suas gananças

Primeiro, você pode acessar a opção de saque em seu paile controle. Você precisa ter acesso à operação do controle da dor e não tem uma ideia sobre como fazer isso?

A opção de saque na Pixbet é Bastante fácil para usar. Você precisa escolher do método, que pode ser PIX ou transferência bancária no carrinho da encomenda em seguida você vai precisar informar sobre valor quem quer dizer salvar

Este valor pode variar dependendo do método de saque que você escolher, mas para o Pix vale a pena é R\$ 10 mil. Esta value pode variare dependendo da qualidade dos valores em relação ao preço por pessoa (mas sim pra ele), ou seja: Valor Máximo É De \$10 milhões

É importante que lêmbrar seja a Pixbet tem algumas restrições em relação à marca, entrada é sempre bom verificado como condies da plataforma antes de realizar uma transação.

#### **pixbet zeppelin**

- 1. Cadastre-se na plataforma, se ainda não tiver uma conta.
- 2. Apreciação de saque em pixbet zeppelin painel.
- Escolha o metodo de saque, que pode ser Pix e transferência bancária ou débito direito no 3.carrinho do crédito.

4. Informar o valor que deseja salvar e confirmar uma transação.

#### **Tabela de saques**

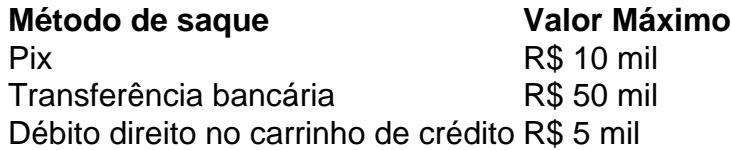

Gostaria de sacar seu restaurante da Pixbet? Siga os passos acima e tenha pixbet zeppelin jantar em pouco.

# **pixbet zeppelin :europa casino vip**

Você está se perguntando quanto tempo leva para o dinheiro da Pixbet cair? Não é você sozinho! Neste artigo, vamos explorar os fatores que afetam a quantidade de horas necessárias até um depósito do seu capital na pixbet zeppelin conta.

O que é o Pixbet?

Antes de mergulharmos nos detalhes, vamos primeiro entender o que é a Pixbet. A pixate e uma plataforma brasileira online para apostas permite aos usuários caar em pixbet zeppelin vários esportes ou eventos; tornou-se popular entre os jogadores brasileiros devido à pixbet zeppelin interface amigável ao usuário (user friendly Interface) com probabilidadem competitivaS... Fatores que afetam o tempo de depósito do dinheiro da Pixbet.

Agora que sabemos o Pixbet, vamos discutir os fatores afetando a quantidade de tempo necessário para depositar dinheiro na pixbet zeppelin conta. Existem vários factores em pixbet zeppelin consideração:

# **pixbet zeppelin**

#### **pixbet zeppelin**

A Pixbet, uma das principais casas de apostas do Brasil, está oferecendo aos novos usuários um bônus de boas-vindas de até R\$ 1.200. Para aproveitar esta oferta, basta baixar o aplicativo Pixbet e criar uma conta.

O aplicativo Pixbet está disponível para download na Google Play Store e no site oficial da Pixbet. O processo de download e instalação é rápido e fácil.

Após instalar o aplicativo, os novos usuários podem criar uma conta e fazer um depósito para começar a apostar. A Pixbet oferece uma variedade de opções de depósito, incluindo Pix, cartão de crédito e boleto bancário.

O bônus de boas-vindas da Pixbet é creditado automaticamente na conta do usuário após o primeiro depósito. O bônus pode ser usado para apostar em pixbet zeppelin qualquer esporte ou evento disponível na Pixbet.

Além do bônus de boas-vindas, a Pixbet oferece uma variedade de outras promoções e ofertas para seus usuários. Estas promoções podem incluir apostas grátis, bônus de recarga e descontos em pixbet zeppelin apostas.

#### **Como baixar o aplicativo Pixbet**

- Acesse o site oficial da Pixbet
- Clique no botão "Baixar aplicativo"
- Siga as instruções na tela para concluir o download

#### **Como criar uma conta na Pixbet**

- Abra o aplicativo Pixbet
- Clique no botão "Registrar-se"
- Preencha o formulário de registro com seus dados pessoais
- Clique no botão "Criar conta"

#### **Como fazer um depósito na Pixbet**

- Abra o aplicativo Pixbet
- Clique no botão "Depositar"
- Selecione o método de depósito desejado
- Siga as instruções na tela para concluir o depósito

#### **Conclusão**

O aplicativo Pixbet é uma ótima maneira de aproveitar as apostas esportivas de qualquer lugar. O aplicativo é fácil de usar e oferece uma variedade de recursos, incluindo um bônus de boasvindas de até R\$ 1.200. Baixe o aplicativo Pixbet hoje e comece a apostar em pixbet zeppelin seus esportes favoritos.

# **pixbet zeppelin :jogo plinko online**

# **Manchester United conquista a Copa da Inglaterra**

O Manchester United venceu a Copa da Inglaterra no sábado, derrotando o favorito Manchester City por 2-1 e negando ao seu rival da cidade uma dupla de liga e copa consecutiva.

Uma semana é um longo tempo no futebol. No domingo, o Manchester City selou um histórico quarto título consecutivo da Premier League e estava pronto para encerrar a temporada com outro troféu no Wembley.

Na pré-partida, havia uma sensação de inevitabilidade sobre o resultado - o United havia perdido seis de seus últimos sete jogos contra o City e quatro de seus últimos cinco finais, enquanto o City desfrutava de outra temporada dominante.

Mas o United marcou dois gols no primeiro tempo pixbet zeppelin rápida sucessão - o primeiro de Alejandro Garnacho, o segundo de Kobbie Mainoo - para assustar o campeão da Premier League e fazer desta a primeira final da Copa dos homens com dois goleadores adolescentes.

Esta é uma história pixbet zeppelin desenvolvimento e será atualizada

Author: mka.arq.br Subject: pixbet zeppelin Keywords: pixbet zeppelin Update: 2024/7/31 8:27:05